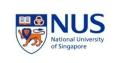

# NATIONAL UNIVERSITY OF SINGAPORE Department of Finance

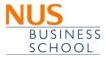

FIN3716/FIN3130: Financial Modeling

# Semester 1, 2021/2022

| Instructor:              | DR. LEE Hon Sing             |
|--------------------------|------------------------------|
| Office:                  | MRB BIZ1 7-75                |
| Telephone:               | 6516-5665                    |
| E-mail:                  | honsing@nus.edu.sg           |
| <b>Consultation Hrs:</b> | By appointment through email |

# Course Objective

This course has the following objectives:

provides students with an appreciation of the theories and methodologies of financial modeling.
 trains students to apply finance theories to solve various problems in financial management, investments, portfolio management, and risk management.

This objective is achieved by teaching on how to design and implement financial models in the computer, with Excel as the main tool. It covers four classes of models: Corporate Finance models, Portfolio Models, Option-Pricing Models and Bond Models. It also covers simulation, some numerical methods, and VBA programming as well.

# Motivation

With the increasing sophistication in financial models, and the advance in IT, finance professionals and researchers increasingly need to perform basic financial modeling and data processing using the computer on their own. Among the software used for such purposes, Microsoft Excel stands out as the default standard. Some finance professionals, for instance from investing banking, would go to the extent of recognizing Microsoft Excel as the single software that they would have to consistently use for the rest of their career. Therefore it is not only crucial to learn how to implement financial models in the computer, but especially using the advanced tools and VBA in Excel as well. This subject complement and enhances the other finance modules currently offered in the following ways: 1) concretizes the theoretical finance theories into implementable methods. This enhances the practical ability of the finance students.

2) prepares the students for financial modeling work, including model design, sourcing for data, model programming and debugging.

3) discusses the concept of efficiency and effectiveness when implementing financial models. This would be the only module that discusses such important perspective.

# Learning Outcome

By the end of the course, students:

- · learn of the four major classes of financial models and how to implement the models
- inherit a set of ready-to-go financial models which they can use in their professional or research work
- are able to design and put together financial models for analyzing and solving financial problems.
- are able to critique and improve on the efficiency and effectiveness of financial models.

# Mode of Teaching

The course will be delivered as a series of 13 three-hour sessions in a computer lab. In each session, the student will go through each financial model hands-on with the computer as they are covered in class. Thus each computer needs to have

- 1) Microsoft Excel (the latest version), with the Solver add-on and Visual Basic for Applications addon.
- 2) internet access
- 3) access to NUS library's e-database (via the individual student's log in)

# Flipped Classroom

The course will be delivered using the flipped classroom methodology. In the flipped classroom methodology, students are to learn their "lectures" at home and do their "homework" in class. This is detailed in the following points:

1) Students shall watch the videos and learn the lesson before the class session.

2) Each student will take an individual closed-book quiz at the start of each class.

3) Students will do worksheets in groups. The worksheets will cover the material of that week.

#### Advantages

1) Students can understand the lecture at their own time and pace.

2) Students have closer coaching by the instructor during class.

3) Students are trained in doing group work.

4) Students learn to take responsibility for their own learning and develop the skills for lifelong learning.

# Pre-requisite

ACC1002 Financial Accounting, FIN2004 Finance, and FIN3102 Investment Analysis and Portfolio Management.

### **Reference Text**

(SB) Financial Modeling, by Simon Benninga, MIT Press, 4th Edition, 2014, ISBN: 978-0262027281.

### Assessment

This is a 100% CA course. The weight distribution for different components is as follows:

| Total               | 100 |
|---------------------|-----|
| Class Participation | 10  |
| Project             | 30  |
| Final Quiz          | 30  |
| Mid-Term            | 30  |

### Group Project

Students shall form into groups of five to work on a group project. The project shall involve valuing a listed company using fundamental analysis (covered in lesson 3). It consists of 5 parts. Part 1 values the company using a simple Pro Forma, calibrated to obtain the current market price. Part 2 values the company using the by parts methodology. Part 2a calibrates the model to obtain the current market price, while part 2b implements the group's fundamental analysis conclusions to obtain a target price. The group then presents a buy/sell/hold recommendation. The deadline for parts 1 and 2

is the Friday 12pm noon on the 8<sup>th</sup> week. Part 3a studies the drivers of the business model and structure the fundamental analysis based on the drivers. Part 3b implements the beliefs of the "MD" to obtain the buy/sell/hold recommendation required by the "MD". Part 4 does sensitivity analysis and simulations by varying the drivers to perform risk analysis on the stock price. Part 5 presents a group feedback on the course. The deadline for parts 3, 4 and 5 is the Friday 12pm noon of the reading week.

### Mid-Term Quiz

#### Date: Week begin 27 Sep (In Class)

The mid-term quiz will be a 1.5 hour close-book practical test done in the computer lab. This quiz covers lessons 1 to 6. It will be held during class hours. Students are to make sure that they are available to sit for the mid-term.

#### Final Quiz

#### Date: Week begin 8 Nov (In Class)

The final quiz will be a 1.5 hour close-book practical test done in the computer lab. This quiz covers lessons 7 to 12. It will be held during class hours. Students are to make sure that they are available to sit for the mid-term.

# Other points to note

- Attendance: Since this is a 100% CA course, students must not miss more than 2 classes (not including absence due to medical (accompanied by medical certificates) or compassionate reasons). Violators will be heavily penalized or may even fail the entire module.
- **CA Attendance**: Students who miss any CA component will receive zero marks for that particular component. Absentees due to medical (accompanied by medical certificates) or compassionate reasons may be given a substitute form of assessment.
- Students are encouraged to always feedback to the instructor comments and suggestions that may help the class to learn better.
- Students are to check the IVLE weekly for announcements.
- Please use the forum in IVLE exclusively for students' discussions
- Please use NUS e-mail for e-mail communications

### Academic Honesty & Plagiarism

Academic integrity and honesty is essential for the pursuit and acquisition of knowledge. The University and School expect every student to uphold academic integrity & honesty at all times. Academic dishonesty is any misrepresentation with the intent to deceive, or failure to acknowledge the source, or falsification of information, or inaccuracy of statements, or cheating at examinations/tests, or inappropriate use of resources.

Plagiarism is 'the practice of taking someone else's work or ideas and passing them off as one's own' (The New Oxford Dictionary of English). The University and School will not condone plagiarism. Students should adopt this rule - You have the obligation to make clear to the assessor which is your own work, and which is the work of others. Otherwise, your assessor is entitled to assume that everything being presented for assessment is being presented as entirely your own work. This is a minimum standard. In case of any doubts, you should consult your instructor.

#### Additional guidance is available at:

http://www.nus.edu.sg/registrar/adminpolicy/acceptance.html#NUSCodeofStudentConduct Online Module on Plagiarism: http://emodule.nus.edu.sg/ac/.

# Tentative Lesson Schedule:

| Wk | Week<br>Begn | Learning Outcome                                                                                                    | Online Coverage                                                                                                    | F2F Activities                                                                                                    | Assignment &<br>Assessment | Chapters                           |
|----|--------------|----------------------------------------------------------------------------------------------------|----------------------------------------------------------------------------------------------------|----------------------------------------------------------------------------------------------------|----------------------------|------------------------------------|
| 1  | 9-Aug        | <ul> <li>Basic Excel Functions</li> <li>VBA1</li> </ul>                                                              | <ul> <li>Excel Functions</li> <li>Data Tables</li> <li>Some Excel Hints</li> <li>VBA: Output to Cells</li> </ul>                                                                                           | <ul> <li>First VBA pgm</li> <li>Exchange Rate Table</li> <li>Solver</li> <li>Regression</li> <li>Using IF's</li> <li>Using Offset</li> </ul>                                                                                                    |                            | VBA notes<br>SB: Ch. 33, 30,<br>35 |
| 2  | 16-Aug       | <ul> <li>Personal Finance</li> <li>Corporate Financial<br/>Decisions</li> <li>VBA2</li> </ul>                        | <ul> <li>Basic Time Value Models</li> <li>The Financial Analysis of Leasing</li> <li>The Financial Analysis of Leveraged<br/>Leases</li> <li>Cash Flow Projection</li> <li>VBA: For Next Loop 1</li> </ul> | <ul> <li>VBA: Single For Next Loop</li> <li>Loan Table</li> <li>Balloon Loans</li> <li>Retirement Planning</li> <li>CPF returns</li> <li>Leasing Decision Model</li> <li>Leveraged Leasing Model</li> <li>HDB Rental Returns</li> <li>Cash Flow Projection</li> </ul>                                                                                                    |                            | SB: Ch 1, 6, 7                     |
| 3  | 23-Aug       | <ul> <li>Stock Valuation</li> <li>VBA3</li> </ul>                                                                    | <ul> <li>Financial Statement Modeling</li> <li>WACC estimation</li> <li>Stock Valuation</li> <li>VBA: For Next Loop 2</li> </ul>                                                                           | <ul> <li>VBA: Double For Next Loop</li> <li>Circular Reference</li> <li>Model: Cash as Plug</li> <li>Model: Cash and Debt as Plug</li> <li>Model: Constant Debt Ratio</li> <li>Model: Constant Current Ratio</li> <li>Valuing the Stock</li> <li>Model: Operating Leverage</li> <li>Model: Geographical Breakdown</li> <li>Model: Discrete Re-capitalization</li> <li>Model: Discrete Fixed Asset<br/>Increment</li> </ul> | Group Project              | SB: Ch. 3                          |
| 4  | 30-Aug       | <ul> <li>Matrices</li> <li>Excel Array Functions</li> <li>Portfolio Models using<br/>Solver</li> <li>VBA4</li> </ul> | <ul> <li>Matrices</li> <li>Using Array Functions and Formulas</li> <li>Portfolio Models: Introduction</li> <li>VBA: If Then Else 1</li> </ul>                                                              | <ul> <li>VBA: If-the-else: positive and<br/>negative beta</li> <li>VBA: If-the-else: stock buy-sell<br/>strategy</li> <li>Practice on Matrix Computations</li> <li>Computing portfolio return and<br/>variance</li> <li>Analyze portfolio with SIA and Sheng</li> </ul>                                                                                                    |                            | SB: Ch. 2, 31,<br>34, 8            |

|   |        |                                                                       |                                                                                                    | Siong<br>• GMVP via Solver<br>• GMVP without Short Sales                                                                                                    |                           |
|---|--------|-----------------------------------------------------------------------|----------------------------------------------------------------------------------------------------|----------------------------------------------------------------------------------------------------|---------------------------|
| 5 | 6-Sep  | <ul> <li>Portfolio Models using<br/>Formulas</li> <li>VBA5</li> </ul> | <ul> <li>Efficient Portfolios When There Are No<br/>Short-Sale Restrictions</li> <li>Alternative Variance-Covariance Matrix</li> <li>Efficient Portfolios without Short Sales</li> <li>VBA: If Then Else 2</li> </ul> | <ul> <li>VBA: If-the-else: income tax</li> <li>Computing GMVP</li> <li>Computing MVP given return</li> <li>Computing Market Portfolio</li> <li>Computing Efficient Frontier via<br/>formulas</li> <li>GMVP without Short Sales</li> <li>MVP given return without Short Sales</li> <li>Efficient Frontier without Short Sales</li> <li>Alternative Var-Cov Matrices</li> </ul> | SB: Ch. 8, 9, 10          |
| 6 | 13-Sep | Other Portfolio Models     VBA6                                       | <ul> <li>Black Litterman Model</li> <li>VaR</li> <li>VBA: Do While, Do Until Loops</li> </ul>                                                                                                    | <ul> <li>VBA: Some useful Math Functions</li> <li>VBA: Random Walk</li> <li>VBA: Matching stock prices by date</li> <li>Black Litterman Model</li> <li>Black Litterman Model alternative usage</li> <li>VaR for STI</li> </ul>                                                                                                    | SB: Ch. 12                |
|   | 20-Sep | Recess Week                                                           |                                                                                                    |                                                                                                    |                           |
| 7 | 27-Sep | Quiz 1                                                                | No online lessons                                                                                                    | Practical Quiz 1 (1.5 hrs)     Information from the Web                                                                                                    | SB: Ch. 41                |
|   |        | VBA7     Option pricing Models:     Black Scholes                     | <ul> <li>VBA: User-Defined Functions with VBA</li> <li>VBA: Variable Types</li> <li>VBA: Select Case Statement</li> </ul>                                                                                             | •VBA: Select-Case     •VBA: Function: Transaction cost     •VBA: Function: stock price from                                                                                                    | SB: Ch. 36, 37,<br>13, 15 |
| 8 | 4-Oct  |                                                                       | Introduction to Options     The Black-Scholes Model                                                                                                    | <ul> <li>VBA. Function: stock price from<br/>Gordon Super Normal Growth Model</li> <li>VBA: Variable Types</li> <li>Implied Volatility</li> <li>Structured Product 1: Principal<br/>Protection + Participation in the<br/>upside</li> <li>Structured Product 2: the Up-Up and<br/>Away product</li> </ul>                                                                     |                           |

|    |        |                                                                                                    |                                                                                                    | <ul> <li>VBA: producing random numbers</li> <li>VBA: Modeling the stock price</li> </ul>                                                                                                    |                       |
|----|--------|----------------------------------------------------------------------------------------------------|----------------------------------------------------------------------------------------------------|----------------------------------------------------------------------------------------------------|-----------------------|
| 10 | 18-Oct | Option Pricing Models:<br>Simulation                                                                                  | <ul> <li>Using Monte Carlo Methods For Option<br/>Pricing</li> <li>Intro to Monte Carlo Methods</li> <li>Option Pricing Models: Simulation</li> </ul>         | <ul> <li>VBA: Valuing the Call and Put<br/>Option through simulation</li> <li>VBA: Modelling with sub periods</li> <li>VBA: Valuing the Asian Call Option</li> <li>VBA: Valuing the Barrier Call<br/>Options</li> <li>VBA: Valuing the Basket Option</li> </ul> | SB: Ch. 29, 18        |
| 11 | 25-Oct | <ul> <li>Option Pricing Models:<br/>Simulation</li> <li>Option Pricing Models:<br/>Binomial</li> <li>VBA10</li> </ul> | Binomial Option-Pricing Model     VBA: Forms                                                                                                    | <ul> <li>VBA: Using Forms</li> <li>Simulating investment returns</li> <li>Binomial Option Pricing: Vanilla<br/>Options</li> <li>Binomial Option Pricing: Structured<br/>Products</li> <li>Law of Large Numbers</li> </ul>                                       | SB: Ch. 23, 22,<br>17 |
| 12 | 1-Nov  | Bond Modeling                                                                                                    | <ul> <li>Duration</li> <li>Immunization Strategies</li> <li>Modeling the Term Structure<br/>Calculating Default-Adjusted Expected Bond<br/>Returns</li> </ul> | <ul> <li>Pricing a risky bond</li> <li>Modeling the Yield Curve</li> <li>Computing Par Yield</li> <li>Computing Duration</li> <li>Bond Immunization</li> </ul>                                                                                                  | SB: Ch. 25-28         |
| 13 | 8-Nov  | Quiz 2                                                                                                    | No online lessons                                                                                                    | Practical Quiz 2 (1.5 hrs)                                                                                                    |                       |